# <span id="page-0-0"></span>Numerical Quantum Physics – Foundations

#### S. Paeckel $12$

<sup>1</sup> Arnold Sommerfeld Center of Theoretical Physics, Department of Physics, University of Munich

<sup>2</sup> Munich Center for Quantum Science and Technology (MCQST)

#### April 16, 2023

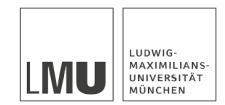

# <span id="page-1-0"></span>**Organization**

- No lectures on: 2023-05-01, 2023-05-18, 2023-05-29, 2023-06-08
- $\bullet$  Final examination: One week coding project, most probably 2023-07-24 2023-07-30 (more information later)
- **e** Exercises:
	- Group assignment this week
	- Every second week new sheet
	- **Eirst sheet: 2023-04-21**
	- Total of 50% points on exercise sheets yields +0*.*3 bonus for final examination (only if passed)
	- Exercise git: git@gitlab.physik.uni-muenchen.de:nqp/nqp-exercises.git
	- HOME directory for lecture: /project/cip/2023-SS-NQP
- LMU Jupyterhub
	- <https://jupyter.physik.uni-muenchen.de>
	- Requires [two-factor authentification](https://www.it.physik.uni-muenchen.de/dienste/netzwerk/rechnerzugriff/sicherheit_auth/index.html) (for instance [Google Authenticator\)](https://play.google.com/store/apps/details?id=com.google.android.apps.authenticator2&hl=en&gl=US)

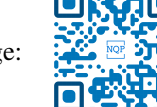

• Lecture homepage:

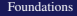

#### <span id="page-2-0"></span>**Article**

# Quantum supremacy using a programmable superconducting processor

https://doi.org/10.1038/s41586-019-1666-5

Received: 22 July 2019

Accepted: 20 September 2019

Published online: 23 October 2019

Frank Arute<sup>1</sup>, Kunal Arva<sup>1</sup>, Rvan Babbush<sup>1</sup>, Dave Bacon<sup>1</sup>, Joseph C. Bardin<sup>12</sup>, Rami Barends<sup>1</sup>, Rupak Biswas<sup>3</sup>, Sergio Boixo<sup>1</sup>, Fernando G. S. L. Brandao<sup>1,4</sup>, David A. Buell<sup>1</sup>, Brian Burkett<sup>1</sup>. Yu Chen<sup>1</sup>, Zijun Chen<sup>1</sup>, Ben Chiaro<sup>5</sup>, Roberto Collins<sup>1</sup>, William Courtney<sup>1</sup>, Andrew Dunsworth<sup>1</sup>, Edward Farhi<sup>1</sup>, Brooks Foxen<sup>15</sup>, Austin Fowler<sup>1</sup>, Craig Gidney<sup>1</sup>, Marissa Giustina<sup>1</sup>, Rob Graff<sup>1</sup>, Keith Guerin<sup>1</sup>, Steve Habegger<sup>1</sup>, Matthew P. Harrigan<sup>1</sup>, Michael J. Hartmann<sup>16</sup>, Alan Ho<sup>1</sup>, Markus Hoffmann<sup>1</sup>, Trent Huang<sup>1</sup>, Travis S. Humble<sup>7</sup>, Sergei V. Isakov<sup>1</sup>, Evan Jeffrey<sup>1</sup>, Zhang Jiang<sup>1</sup>, Dvir Kafri<sup>1</sup>, Kostvantyn Kechedzhi<sup>1</sup>, Julian Kelly<sup>1</sup>, Paul V, Klimov<sup>1</sup>, Sergey Knysh<sup>1</sup>, Alexander Korotkov<sup>18</sup>, Fedor Kostritsa<sup>1</sup>, David Landhuis<sup>1</sup>, Mike Lindmark<sup>1</sup>, Erik Lucero<sup>1</sup>, Dmitry Lyakh<sup>9</sup>, Salvatore Mandrà<sup>3,10</sup>, Jarrod R. McClean<sup>1</sup>, Matthew McEwen<sup>5</sup>, Anthony Megrant<sup>1</sup>, Xiao Mi<sup>1</sup>, Kristel Michielsen<sup>11,12</sup>, Masoud Mohseni<sup>1</sup>, Josh Mutus<sup>1</sup>, Ofer Naaman<sup>1</sup>, Matthew Neeley<sup>1</sup>, Charles Neill<sup>1</sup>, Murphy Yuezhen Niu<sup>1</sup>, Eric Ostby<sup>1</sup>, Andre Petukhov<sup>1</sup>, John C. Platt<sup>1</sup>, Chris Quintana<sup>1</sup>, Eleanor G. Rieffel<sup>3</sup>, Pedram Roushan<sup>1</sup>, Nicholas C. Rubin<sup>1</sup>, Daniel Sank<sup>1</sup>, Kevin J. Satzinger<sup>1</sup>, Vadim Smelvanskiv<sup>1</sup>, Kevin J. Sung<sup>1,13</sup>, Matthew D. Trevithick<sup>1</sup>, Amit Vainsencher<sup>1</sup>, Benjamin Villalonga<sup>1,14</sup>, Theodore White<sup>1</sup>, Z. Jamie Yao<sup>1</sup>, Ping Yeh<sup>1</sup>, Adam Zalcman<sup>1</sup>, Hartmut Neven<sup>1</sup> & John M. Martinis<sup>1,5\*</sup>

#### **Article**

# Quantum supremacy using a programmable superconducting processor

https://doi.org/10.1038/s41586-019-1666-5

Received: 22 July 2019

Accepted: 20 September 2019

Published online: 23 October 2019

Frank Arute<sup>1</sup>, Kunal Arva<sup>1</sup>, Rvan Babbush<sup>1</sup>, Dave Bacon<sup>1</sup>, Joseph C. Bardin<sup>12</sup>, Rami Barends<sup>1</sup>, Rupak Biswas<sup>3</sup>, Sergio Boixo<sup>1</sup>, Fernando G. S. L. Brandao<sup>1,4</sup>, David A. Buell<sup>1</sup>, Brian Burkett<sup>1</sup>, Yu Chen<sup>1</sup>, Zijun Chen<sup>1</sup>, Ben Chiaro<sup>5</sup>, Roberto Collins<sup>1</sup>, William Courtney<sup>1</sup>, Andrew Dunsworth<sup>1</sup>, Edward Farhi<sup>1</sup>, Brooks Foxen<sup>15</sup>, Austin Fowler<sup>1</sup>, Craig Gidney<sup>1</sup>, Marissa Giustina<sup>1</sup>, Rob Graff<sup>1</sup>, Keith Guerin<sup>1</sup>, Steve Habegger<sup>1</sup>, Matthew P. Harrigan<sup>1</sup>, Michael J. Hartmann<sup>16</sup>, Alan Ho<sup>1</sup>, Markus Hoffmann<sup>1</sup>, Trent Huang<sup>1</sup>, Travis S. Humble<sup>7</sup>, Sergei V. Isakov<sup>1</sup>, Evan Jeffrey<sup>1</sup>, Zhang Jiang<sup>1</sup>, Dvir Kafri<sup>1</sup>, Kostvantyn Kechedzhi<sup>1</sup>, Julian Kelly<sup>1</sup>, Paul V, Klimov<sup>1</sup>, Sergey Knysh<sup>1</sup>, Alexander Korotkov<sup>18</sup>, Fedor Kostritsa<sup>1</sup>, David Landhuis<sup>1</sup>, Mike Lindmark<sup>1</sup>, Erik Lucero<sup>1</sup>, Dmitry Lyakh<sup>9</sup>, Salvatore Mandrà<sup>3,10</sup>, Jarrod R. McClean<sup>1</sup>, Matthew McEwen<sup>5</sup>, Anthony Megrant<sup>1</sup>, Xiao Mi<sup>1</sup>, Kristel Michielsen<sup>11,12</sup>, Masoud Mohseni<sup>1</sup>, Josh Mutus<sup>1</sup>, Ofer Naaman<sup>1</sup>, Matthew Neeley<sup>1</sup>, Charles Neill<sup>1</sup>, Murphy Yuezhen Niu<sup>1</sup>, Eric Ostby<sup>1</sup>, Andre Petukhov<sup>1</sup>, John C. Platt<sup>1</sup>, Chris Quintana<sup>1</sup>, Eleanor G. Rieffel<sup>3</sup>, Pedram Roushan<sup>1</sup>, Nicholas C. Rubin<sup>1</sup>, Daniel Sank<sup>1</sup>, Kevin J. Satzinger<sup>1</sup>, Vadim Smelvanskiv<sup>1</sup>, Kevin J. Sung<sup>1,13</sup>, Matthew D. Trevithick<sup>1</sup>, Amit Vainsencher<sup>1</sup>, Beniamin Villalonga<sup>1,14</sup>, Theodore White<sup>1</sup>, Z. Jamie Yao<sup>1</sup>, Ping Yeh<sup>1</sup>, Adam Zalcman<sup>1</sup>, Hartmut Neven<sup>1</sup> & John M. Martinis<sup>1,5\*</sup>

- 69 authors
- 3 Supercomputing clusters
- Data analysis with external collaborators

# Large Scale Numerics

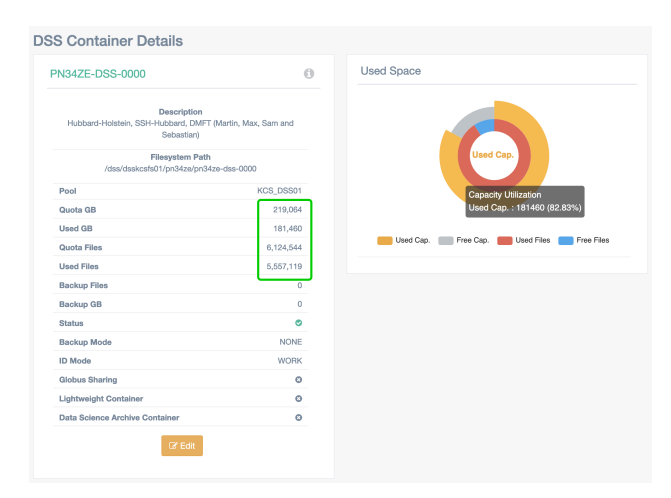

Exploration of the ground-state phase diagram of electron-phonon system:

- <sup>180TR</sup> raw data
- 5M files of raw data
- 2 Supercomputing clusters

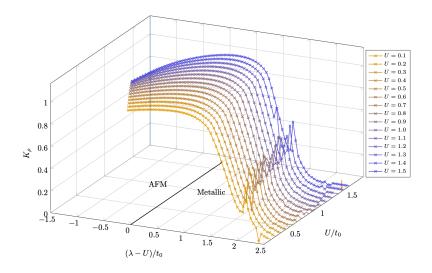

Analysis by Vincent Mourik (UNSW), Sergey Frolov (Pittsburgh)

#### Data manipulation and omission in 'Quantized Majorana conductance', Zhang et al, Nature 2018

On November 24th 2019 we received from one of the authors of the now retracted 'Quantized Majorana Conductance' paper in Nature a pdf file with experimental notebook-quality data. Within this pdf file, we found data that appear to contradict the central claim of the paper. We have found that the original source experimental data may have been manipulated, namely cut, as well as cut out and pasted together. Furthermore, entire datasets that contradict the central claim of the Nature paper were suppressed. Our analysis was carried out between December 2019 and March 2020. We are able to publish our analysis now, in March 2021, after the authors of the Nature paper have finalized their retraction and deposited data from their experiment in full on **Zenodo** 

Central claim from the bold paragraph of the Nature paper:

recent observation<sup>7</sup> of a peak height close to  $2e^2/h$ . Here we report a quantized conductance plateau at  $2e^2/h$  in the zero-bias conductance measured in indium antimonide semiconductor nanowires covered with an aluminium superconducting shell. The height of our zerobias peak remains constant despite changing parameters such as the magnetic field and tunnel coupling, indicating that it is a quantized conductance plateau. We distinguish this quantized Majorana peak from possible non-Majorana origins by investigating its robustness

Analysis by Vincent Mourik (UNSW), Sergey Frolov (Pittsburgh)

#### Data manipulation and omission in 'Quantized Majorana conductance', Zhang et al, Nature 2018

On November 24th 2019 we received from one of the authors of the now retracted 'Quantized Majorana Conductance' paper in Nature a pdf file with experimental notebook-quality data. Within this pdf file, we found data that appear to contradict the central claim of the paper. We have found that the original source experimental 

# **Setback for Majorana fermion as Microsoft** team retracts research paper

by Bob Yirka, Phys.org

Central claim from the bold paragraph of the Nature paper:

measured in indium antimonide semiconductor nanowires covered with an aluminium superconducting shell. The height of our zerobias peak remains constant despite changing parameters such as the magnetic field and tunnel coupling, indicating that it is a quantized conductance plateau. We distinguish this quantized Majorana peak from possible non-Majorana origins by investigating its robustness

port a **Hance**  But things can go horribly wrong...

For peer review we need:

- Documentation
- Reproducibility
- Data consistency

And only after that comes the good story!

# Large Scale Numerics

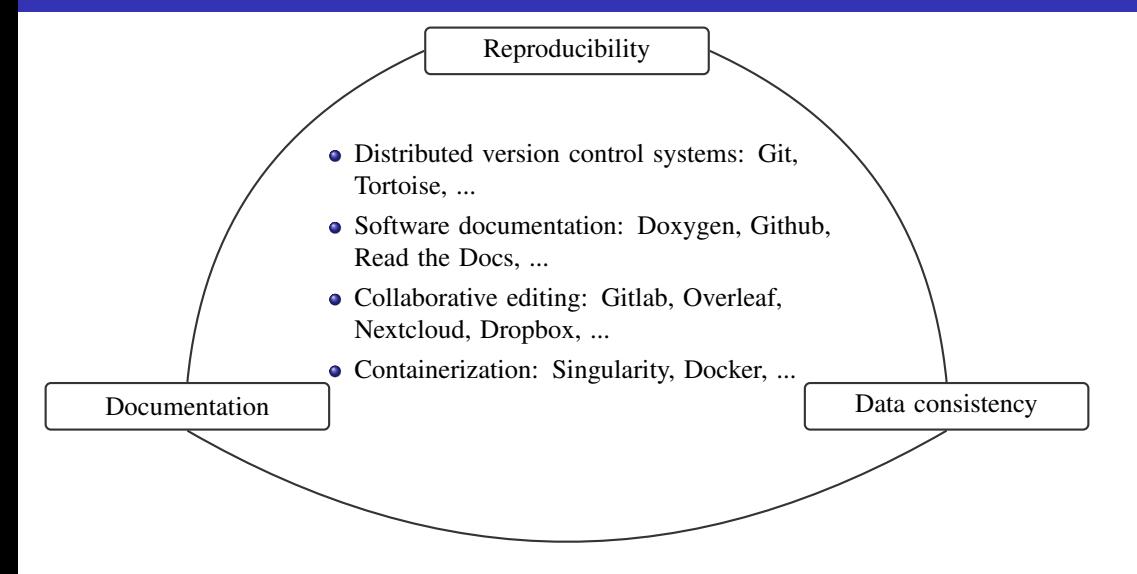

#### Distributed version control systems

- <span id="page-8-0"></span>• Control system
	- Content tracking
	- Backup functionality

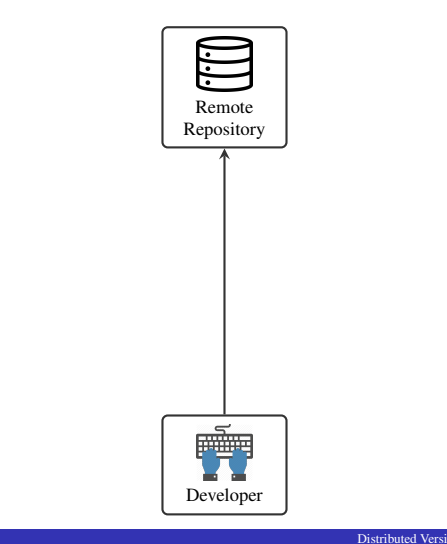

#### Distributed version control systems

- Control system
	- Content tracking
	- Backup functionality
- Version control system
	- Structured project evolution
	- Roll-back/Push-forward functionality

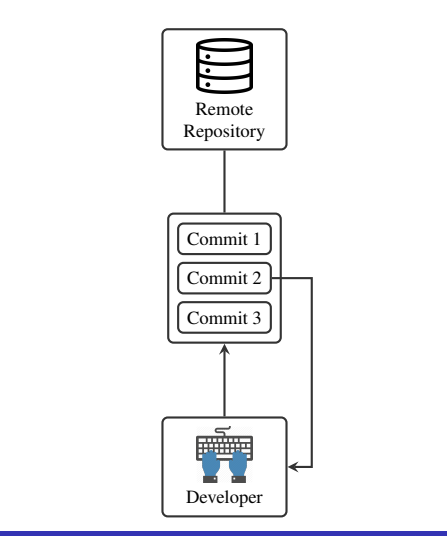

### Distributed version control systems

- Control system
	- Content tracking
	- Backup functionality
- Version control system
	- Structured project evolution
	- Roll-back/Push-forward functionality
- Distributed version control system
	- Parallel development branches
	- Branching/Merging from common project base
	- Issue fixing and task assignments

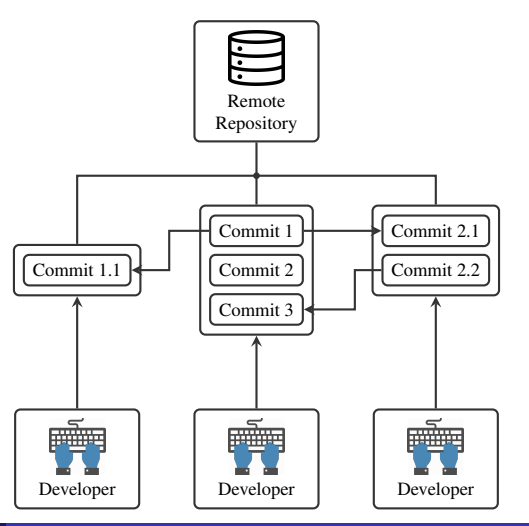

#### Distributed version control systems at the example of Git

- Control system
	- o git add, git stash
	- git clone, git push, git pull

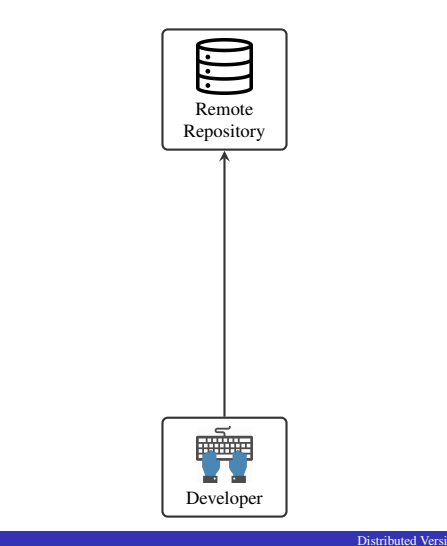

#### Distributed version control systems at the example of Git

- Control system
	- o qit add, qit stash
	- git clone, git push, git pull
- Version control system
	- git commit
	- o qit checkout

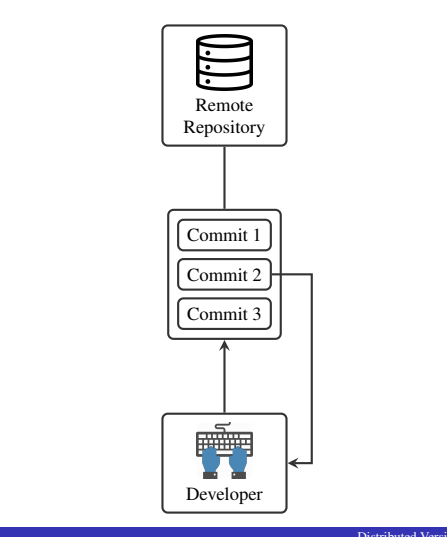

#### Distributed version control systems at the example of Git

- Control system
	- o qit add, qit stash
	- git clone, git push, git pull
- Version control system
	- git commit
	- o qit checkout
- Distributed version control system
	- o git branch, git merge, git cherry-pick, git reset
	- git log

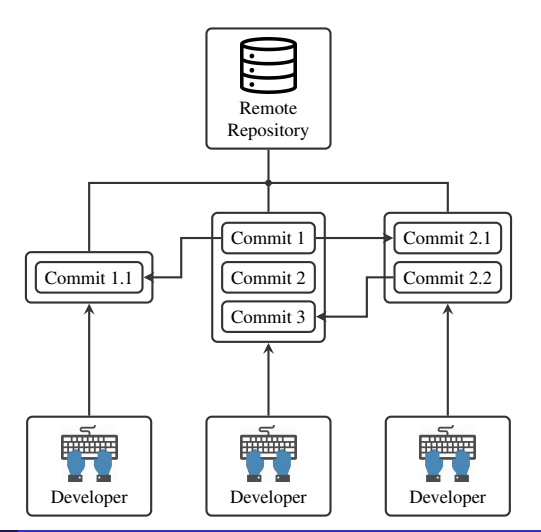

## <span id="page-14-0"></span>Large Scale Numerics

#### High Performance Computing (HPC): When do you really need a cluster?

Parallelization! But it's not all the same.

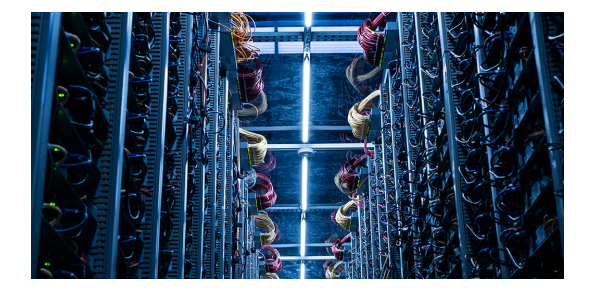

### High Performance Computing (HPC): When do you really need a cluster?

Parallelization! But it's not all the same.

- OpenMP parallelization (single node) computation)
	- Shared memory, dependent processes
	- Large RAM per CPU ratio

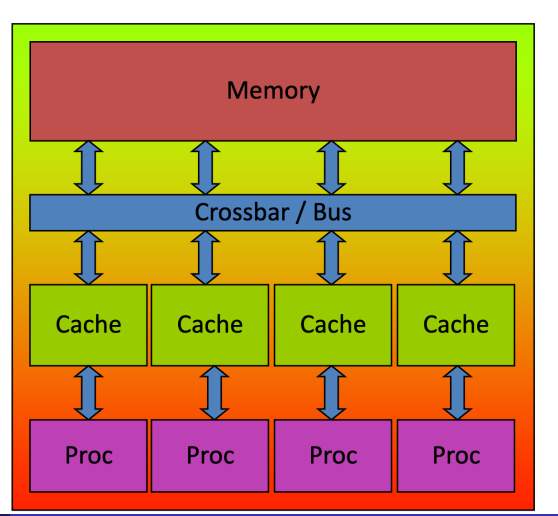

## **High Performance Computing** (HPC): When do you really need a cluster?

Parallelization! But it's not all the same.

- OpenMP parallelization (single node) computation)
	- Shared memory, dependent processes
	- Large RAM per CPU ratio
- MPI parallelization (multi node) computation)
	- Independent processes with independent memory
	- **Fast interconnect between nodes**

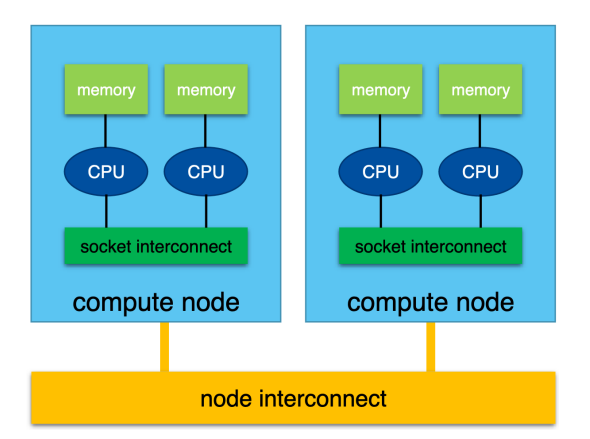

## **High Performance Computing** (HPC): When do you really need a cluster?

Parallelization! But it's not all the same...

- OpenMP parallelization (single node) computation)
	- Shared memory, dependent processes
	- Large RAM per CPU ratio
- MPI parallelization (multi node) computation)
	- Independent processes with independent memory
	- **Fast interconnect between nodes**
- Architecture specific solutions
	- Graphics Processing Unit cluster
	- Tensor Processing Unit cluster

PRX OUANTUM 3 020331 (2022)

Editors' Suggestion

#### Simulation of Ouantum Many-Body Dynamics with Tensor Processing Units: **Floquet Prethermalization**

Alan Morningstar<sup>®</sup>,<sup>1,2,\*</sup> Markus Hauru<sup>®</sup>,<sup>2</sup> Jackson Beall<sup>®</sup>,<sup>2</sup> Martin Ganahl,<sup>2</sup> Adam G.M. Lewis,<sup>2</sup> Vedika Khemani.<sup>3</sup> and Guifre Vidal<sup>2</sup>

<sup>1</sup> Denartment of Physics. Princeton University. Princeton. New Jersey 08544. USA <sup>2</sup> Sandbox@Alphabet. Mountain View. California 94043. USA <sup>3</sup> Department of Physics, Stanford University, Stanford, California 94305, USA

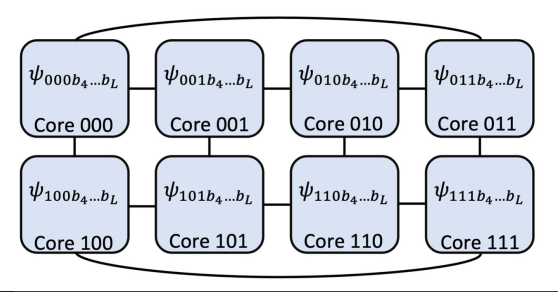

You have a code but how to use it?

- Write jobscript which performs desired computation
	- Wrap computation into a few commands
	- Specify hardware/software requirements, runtime, used resources, ...
	- Setup/Change job directories

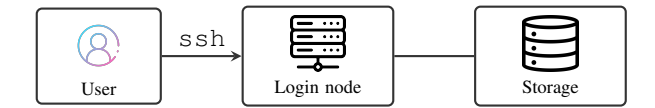

You have a code but how to use it?

- Write jobscript which performs desired computation
	- Wrap computation into a few commands
	- Specify hardware/software requirements, runtime, used resources, ...
	- Setup/Change job directories
- Submit jobscript to queueing system
	- Simple Linux Utility for Resource Management (SLURM)
	- Specify job dependencies
	- $\bullet$  Wait  $\blacksquare$ ...

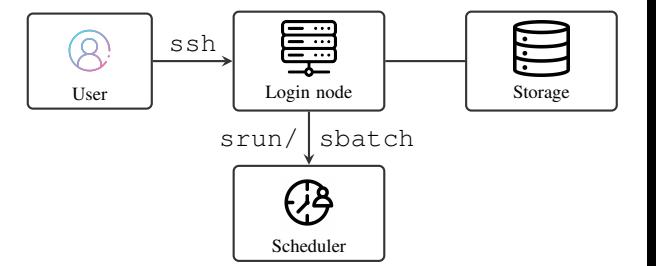

# Large Scale Numerics

## High Performance Computing (HPC): How to use cluster?

You have a code but how to use it?

- Write jobscript which performs desired computation
	- Wrap computation into a few commands
	- Specify hardware/software requirements, runtime, used resources, ...
	- Setup/Change job directories
- Submit jobscript to queueing system
	- Simple Linux Utility for Resource Management (SLURM)
	- Specify job dependencies
	- $\bullet$  Wait  $\blacksquare$ ...
	- $\bullet$  ...until  $\bullet$  ...finished  $\bullet$
	- sinfo, squeue, scontrol, ...

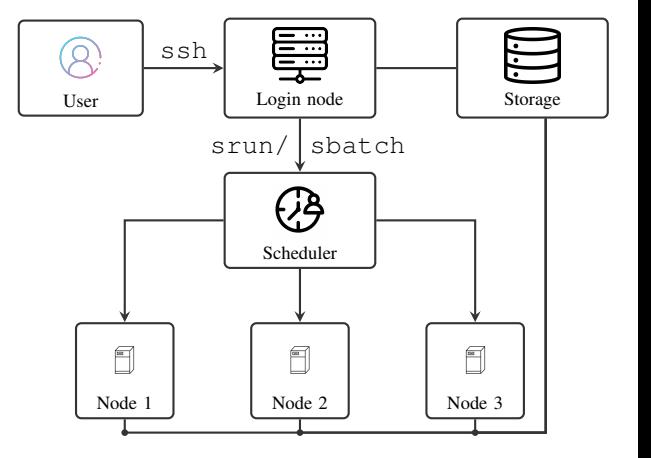

SLURM example for [ASC cluster](https://www.en.it.physik.uni-muenchen.de/dienste/rechencluster/regeln-asc/index.html)

• Open SSH-tunnel to [login-node](cip-sv-login.cip.physik.uni-muenchen.de)

Sebastian.Paeckel@th-nb-lswmbp38:=/Documents/Teaching/ngp-lecture/lectures/chapter\_1\$ ssh Sebastian.Paeckel@cip-sv-login.cip.physik.uni-muenchen.de Warning: Permanently added the RSA host key for IP address '18.153.21.53' to the list of known hosts. Sebastian. Paeckel@cip-sv-login.cip.physik.uni-muenchen.de's password:

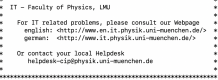

mkdir: cannot create directory '/scratch-local': Permission denied mkdir: cannot create directory '/scratch-local': Permission denied mkdir: cannot create directory '/scratch-local': Permission denied mkdir: cannot create directory '/scratch-local': Permission denied sebastian.paeckel@cip-sv-login@3:-\$

#### SLURM example for [ASC cluster](https://www.en.it.physik.uni-muenchen.de/dienste/rechencluster/regeln-asc/index.html)

- Open SSH-tunnel to [login-node](cip-sv-login.cip.physik.uni-muenchen.de)
- Setup SLURM jobscript
	- Specify SLURM parameter with preceeding #SBATCH
	- Repeated violation of job constraints reduces job priorities
	- Checkout available node types to avoid impossible constraints

#### #!/bin/bash

```
#SBATCH --export=ALL
#SBATCH --mail-type=ALL
#SBATCH --mail-user=sebastian.paeckel@physik.uni-muenchen.de
#SBATCH --partition=th-ws.th-cl.cluster.large
#SBATCH --constraint=avx2
#SBATCH --nodes=1
#SBATCH --ntasks-per-node=1
```

```
#SBATCH --time=3-00:00:00
#SRATCH --mem=12G
##SBATCH --chdir=/project/th-scratch/s/Sebastian.Paeckel/
##SBATCH --output=/project/th-scratch/s/Sebastian.Paeckel/
##SBATCH --error=/project/th-scratch/s/Sebastian.Paeckel/
```

```
echo Hello world from $(hostname)
```
#### SLURM example for [ASC cluster](https://www.en.it.physik.uni-muenchen.de/dienste/rechencluster/regeln-asc/index.html)

- Open SSH-tunnel to [login-node](cip-sv-login.cip.physik.uni-muenchen.de)
- Setup SLURM jobscript
	- Specify SLURM parameter with preceeding #SBATCH
	- Repeated violation of job constraints reduces job priorities
	- Checkout available node types to avoid impossible constraints
- Submit job to queue using
	- sbatch for non-interactive jobs
	- srun/salloc for interactive jobs
- Watch job status using squeue

Sebastian.Paeckel@th-mb-lswmbp38:~/Documents/Teaching/nep-lecture/lectures/chapter\_1\$ ssh Sebastian.Paeckel@cip-sv-login.cip.physik.uni-muenchen.de Warning: Permanently added the RSA host key for IP address '18.153.21.53' to the list of known hosts. Sebastian. Paeckel@cip-sv-login.cip.physik.uni-muenchen.de's password:

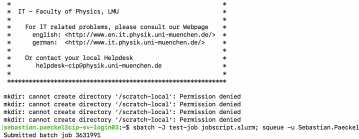

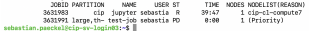

continued to construct the continued of the continues.

File systems at [ASC cluster](https://www.en.it.physik.uni-muenchen.de/dienste/datenspeicherung/theorie/index.html)

- Always check your quota!
- If home directory is full  $\rightarrow$  account de-facto dead (with all your data)!

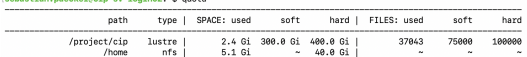

#### File systems at [ASC cluster](https://www.en.it.physik.uni-muenchen.de/dienste/datenspeicherung/theorie/index.html)

- Always check your quota!
- If home directory is full  $\rightarrow$  account de-facto dead (with all your data)!
- Virtual drives
	- always available
	- smaller bandwidth  $\sim 10 100$ MBit/s
- Local drives
	- only available on current machine
	- large bandwidth  $> 1$ GBit/s
- Backups are important but expensive if number of files is large (file limit)

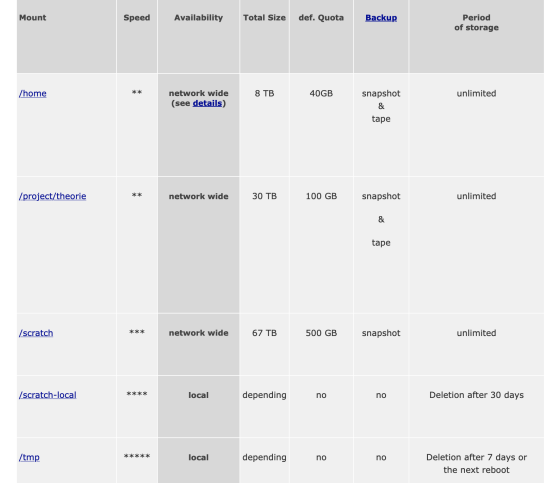

#### Working on problem sheets using the LMU Jupyterhub

LMU Jupyterhub provides a simple user interface for interactive SLURM jobs at the ASC cluster

• Before [login](https://jupyter.physik.uni-muenchen.de/hub/login) set up two-factor [authentification](https://www.it.physik.uni-muenchen.de/dienste/netzwerk/rechnerzugriff/sicherheit_auth/index.html)

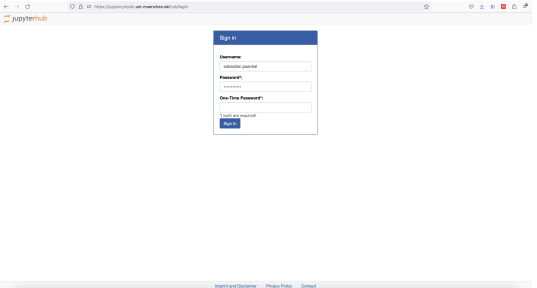

#### Working on problem sheets using the LMU Jupyterhub

LMU Jupyterhub provides a simple user interface for interactive SLURM jobs at the ASC cluster

- Before [login](https://jupyter.physik.uni-muenchen.de/hub/login) set up two-factor [authentification](https://www.it.physik.uni-muenchen.de/dienste/netzwerk/rechnerzugriff/sicherheit_auth/index.html)
- Setup job specifics
	- Choose cluster
	- Specify hardware: CPUs, RAM
	- **Choose max.** runtime

#### Job Parameters

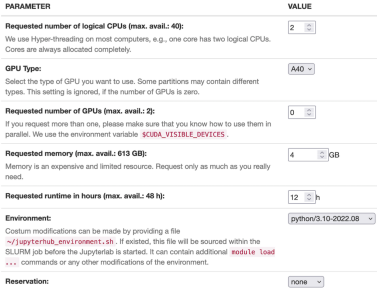

#### Working on problem sheets using the LMU Jupyterhub

LMU Jupyterhub provides a simple user interface for interactive SLURM jobs at the ASC cluster

- Before [login](https://jupyter.physik.uni-muenchen.de/hub/login) set up two-factor [authentification](https://www.it.physik.uni-muenchen.de/dienste/netzwerk/rechnerzugriff/sicherheit_auth/index.html)
- Setup job specifics
	- **•** Choose cluster
	- Specify hardware: CPUs, RAM
	- Choose max. runtime
- In terminal: initialize environment
	- First login: Create symbolic link to lecture's home directory:
		- $ln -s$ /project/cip/2023-SS-NQP/ $\sim$ /2023-SS-NQP
	- $\bullet$  Load default modules: source  $\sim$ /2023-SS-NOP/init\_modules.sh

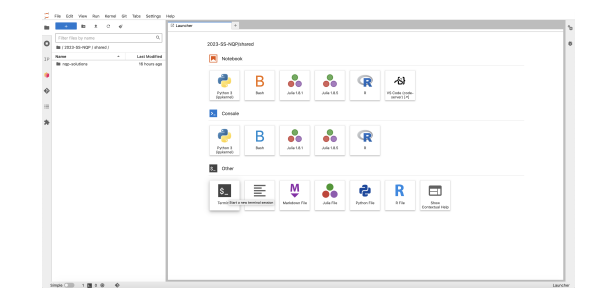